# **Aprenda sobre a 7x bet: uma experiência de casino online e apostas esportivas # Veja os resultados dos jogos de futebol virtuais da bet365**

**Autor: symphonyinn.com Palavras-chave: Aprenda sobre a 7x bet: uma experiência de casino online e apostas esportivas**

# **Aprenda sobre a 7x bet: uma experiência de casino online e apostas esportivas**

A 7x bet oferece aos usuários uma experiência completa de entretenimento online, incluindo cassino, apostas esportivas e jogos de TV. No entanto, é importante entender o que isto significa e como aproveitá-lo ao máximo.

### **O que é a 7x bet?**

A 7x bet oferece aos usuários a oportunidade de jogar cassino online, fazer apostas desportivas e assistir a jogos de TV. A empresa opera em Aprenda sobre a 7x bet: uma experiência de casino online e apostas esportivas Aprenda sobre a 7x bet: uma experiência de casino online e apostas esportivas vários países, mas pode ser banida em Aprenda sobre a 7x bet: uma experiência de casino online e apostas esportivas Aprenda sobre a 7x bet: uma experiência de casino online e apostas esportivas alguns países devido a restrições e regras governamentais.

### **A história da 7x bet**

Ainda não é possível encontrar informação detalhada sobre a história da 7x bet, mas especula-se que a empresa foi fundada há cerca de 10 anos e tem crescido consistentemente desde então.

### **Como funciona a 7x bet?**

Os utilizadores podem criar uma conta online, fazer depósitos e começar a fazer apostas em Aprenda sobre a 7x bet: uma experiência de casino online e apostas esportivas Aprenda sobre a 7x bet: uma experiência de casino online e apostas esportivas jogos de cassino, apostas desportivas ou assistir ao streaming de jogos de TV esportivas.

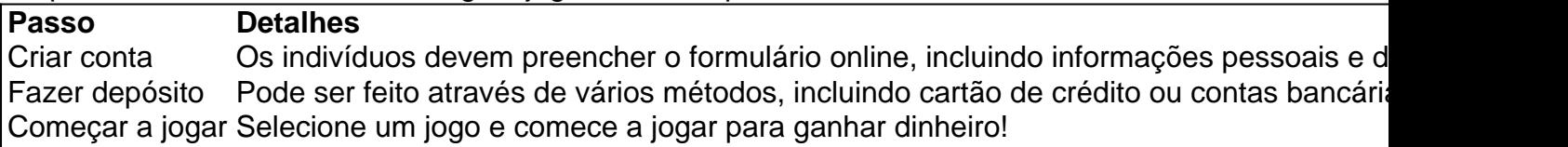

#### **A importância de apostar de forma responsável com a 7x bet**

A 7x bet recomenda que os seus clientes joguem responsavelmente o tempo todo. Não é recomendável gastar muito dinheiro em Aprenda sobre a 7x bet: uma experiência de casino online e apostas esportivas Aprenda sobre a 7x bet: uma experiência de casino online e apostas esportivas apostas a curto prazo. Além disso, recomenda-se aos pais serem cautelosos com

relação ao acesso dos seus filhos a este site.

### **Perguntas frequentes**

É seguro jogar na 7x bet?

Sim. A 7x bet utiliza medidas de segurança avançadas para garantir a segurança e proteção das suas informações pessoais e bancárias.

Posso jogar em Aprenda sobre a 7x bet: uma experiência de casino online e apostas esportivas Aprenda sobre a 7x bet: uma experiência de casino online e apostas esportivas qualquer lugar?

A 7x bet está disponível on-line, o que significa que é possível jogar de qualquer lugar do mundo, exceto em Aprenda sobre a 7x bet: uma experiência de casino online e apostas esportivas Aprenda sobre a 7x bet: uma experiência de casino online e apostas esportivas países onde as apostas online são ilegais.

Quanto posso ganhar?

Os ganhos variam consoante o jogo e o montante apostado.

Como é que posso retirar as minhas apostas?

Pode retirar as suas apostas

## **Partilha de casos**

Ben Jennings no 80o aniversário dos desembarque do Dia D, e a proximidade com o passado.

# **Expanda pontos de conhecimento**

Ben Jennings no 80o aniversário dos desembarque do Dia D, e a proximidade com o passado.

# **comentário do comentarista**

Olá, acknowledge dip into the expanse of the 7x bet! It's a universe of virtual entertainment, where you can play casino games, place sports bets, and even watch gaming streams. But, before you dive in, let's take a moment to understand what it's all about and how to make the most of your experience.

First things first, what is this 7x bet, you ask? Well, imagine a sprawling landscape of digital delights, where you can wager on your favorite sports teams, play all sorts of casino games, and even catch live streams of gaming action. Sound intriguing? It should! But, as with any virtual playground, there are some things to consider before you start placing those bets.

Now, let's jog your memory a bit. do you know when and how the 7x bet got its start? Its origin story is a bit of a mystery, but rumor has it that it's been around for about a decade, steadily growit since then. But enough about that--let's get down to brass tacks.

So, how does this 7x bet thing work, you ask? Glad you asked! essentially, you create an account, make a deposit, and Voila! You're ready to roll. Well, not quite. There are some fine details to consider before you start placing those bets. But fear not, dear reader, we've got you covered with some FAQs coming right up.

Ready, set, gamble? Maybe hold your horses, please. we must remember to always game responsibly. A 7x bet reminds its clients to gamble responsibly, as excessive gambling can be dangerous. And parents, keep an eye on your kids; you wouldn't want them to develop an unhealthy habit.

Okay, we've covered all the basics, and now it's time to dive into some FAQs. what questions do you think are frequently asked? That's right, our minds are in sync! We've got some answers for

you. fire away!